# **OSAP 101**

16/17 School Year

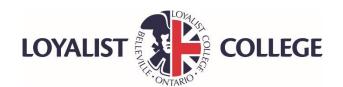

## Introduction

- OSAP is a needs based loan and grant program for full time students that is funded by Federal and Provincial Governments
- One application per Academic year allows a full time student to be assessed for multiple loans and grants
- **APPLY EARLY!** The OSAP application is available online at **Ontario.ca/OSAP** now

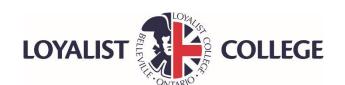

## Introduction

- OSAP funding is released electronically to your bank account by the National Student Loans Service Centre (NSLSC)
- OSAP funding is released in two installments- 60% of your funding will be released in the fall semester and 40% in the winter semester
- This presentation is designed to guide you through the online OSAP application (online is the easiest and quickest way to apply)

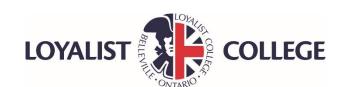

## **Getting Started**

#### To Complete your OSAP application, you will need:

- Social Insurance Numbers for the student and parents
- College/University student number
- Date of birth for student and parents
- Parent(s)' postal code
- Your email address (school email is preferred)
- Last date the student attended high school and OEN(Ontario Education Number)
- Name and date of birth for anyone that student wishes to give consent to view their OSAP file(family, relatives, etc.)
- Student's most recent pay statement showing year to date income, if applicable
- Parents 2015 Income tax return( need line 150,236,308,310,312 and 435)

#### Also may need:

- Most recent Social Assistance Statement (Ontario Works, ODSP, CPP)
- Amount of student's other assets
- Amount of student's Registered Educational Savings Plan (RESP) withdrawn for the study period only

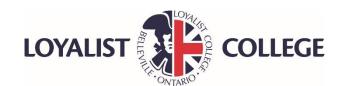

## **Step by Step Instructions**

#### **Step 1: Click on Register**

 Once registered the system will give you an OAN (OSAP Access Number) please keep secure as you will always need this number to access OSAP information

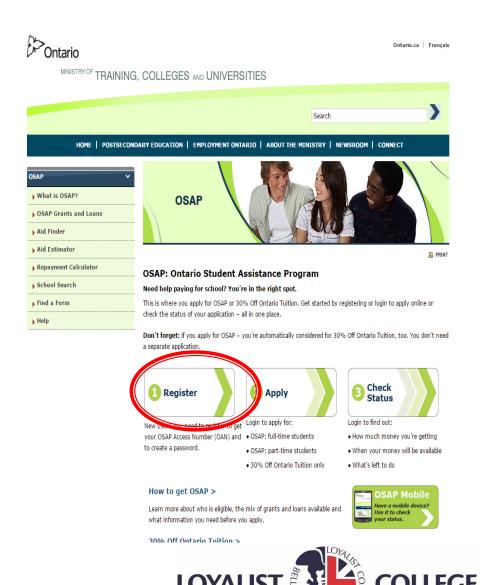

- When you apply for OSAP you are automatically applying for the Ontario Tuition Grant(OTG)
- If applying for OTG only, use the OTG application
- Submit one application only

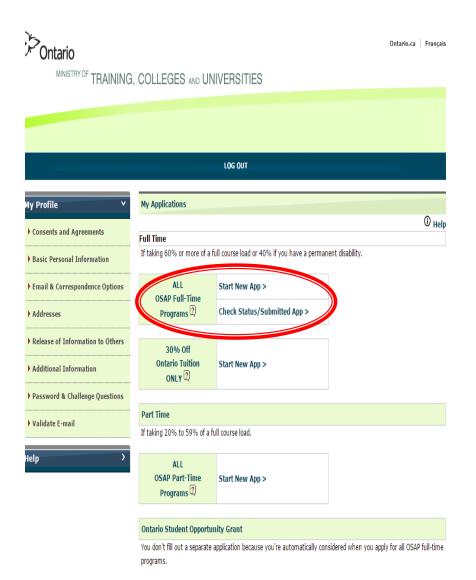

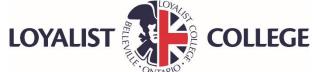

#### **Step 3: Profile Information**

- Enter your first and last name exactly as shown on your Social Insurance Card
- Enter your date of birth
- Enter your SIN number

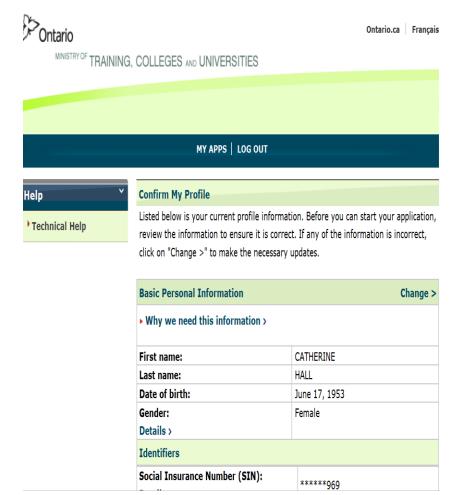

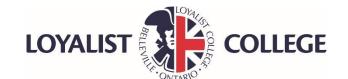

## Step 3: Cont'd

- Enter your email address, OSAP would prefer your college/university email
- Check status online
- Fill in address, use home address as students could move a few times while away at school

| E-mail Address and Correspondence Options                                              |                          |
|----------------------------------------------------------------------------------------|--------------------------|
| E-mail address: Details >                                                              | chall@loyalistc.on.ca    |
| In which language do you want your information?  Details >                             | English                  |
| How do you want to check the status of all your applications?  Details >               | I will check online      |
| How do you want to get all your personalized forms (e.g., signature pages)?  Details > | I will print them myself |

| Addresses                                                | Change >       |
|----------------------------------------------------------|----------------|
| Permanent Canadian Address                               |                |
| Street name and number, rural route, or post office box: | 248 Foster Ave |
| Apartment:                                               |                |
| City, town, or post office:                              | Belleville     |
| Province:                                                | Ontario        |

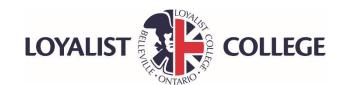

## Step 3: Cont'd

- Enter if you want to add someone to application to get information( will need name and birthdate of person)
- Enter high school end date
- Enter if you have a disability
- Enter if you were ever in the care of Children's Aid

| Release of Information to Others                                                        | Change > |
|-----------------------------------------------------------------------------------------|----------|
| Do you want someone else to have access to your information (e.g. call on your behalf)? | No       |

| Additional Information                                                 | Change >            |
|------------------------------------------------------------------------|---------------------|
| When did you or will you last attend high school on a full-time basis? | June 2012           |
| Do you want to self-identify as a student with a disability?           | No                  |
| Current citizenship status:                                            | Canadian<br>Citizen |
| Were you ever in the care of a Children's Aid Society?                 | No                  |
| Do you want to self-identify as a Francophone student?                 | No                  |
| Do you want to self-identify as an Aboriginal person?                  | No                  |

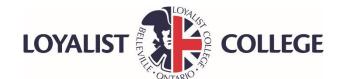

# Step 4: Application Agreement

- Read each section of the OSAP application
   Agreement
- Scroll down and click: I
   have read and agree..."
- Click Save & Next

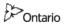

Ontario.ca Françai

MINISTRY OF TRAINING, COLLEGES AND UNIVERSITIES

#### MY APPS | FULL TIME MAIN | LOG OUT

Help

Application Help

▶ Technical Help

#### 2015-2016 OSAP Application for Full-Time Students

This application is for full-time students taking a program starting anytime between August 1, 2015 and July 31,

#### 2015-2016 OSAP Application Agreement

Before you can apply for OSAP you must read and agree to the terms and conditions in this OSAP Application Agreement. Once you have read the sections indicate that you agree and then select "Save & Next".

The terms and conditions include your agreement to the following:

- I understand that if I fail to provide complete and true information the ministry may restrict me from receiving assistance in the future.
- I am responsible for providing all required supporting documentation.
- I understand that I am responsible for promptly notifying my financial aid office (in writing) of changes to my address and/or my financial, academic, family, and/or study period status.
- I agree that the ministry can collect and exchange personal information about me for the administration and enforcement of OSAP.

<Expand All > <Collapse All >

Collection and Use of Personal Information >

Consent to the Indirect Collection and Disclosure of Personal Information >

Applicant's Instruction to Obtain a Consumer Report >

Applicant's Declaration >

Consent to the Indirect Collection and Disclosure of Information from
Income Tax Returns >

- O I have read and agree to all of the terms and conditions outlined above.
- I do NOT agree to the terms and conditions outlined above.

Cancel >

Save & Next >

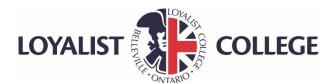

## **Step 5: School Information**

- Select College/University
  you are attending from drop
  down box
- Click Save & Next

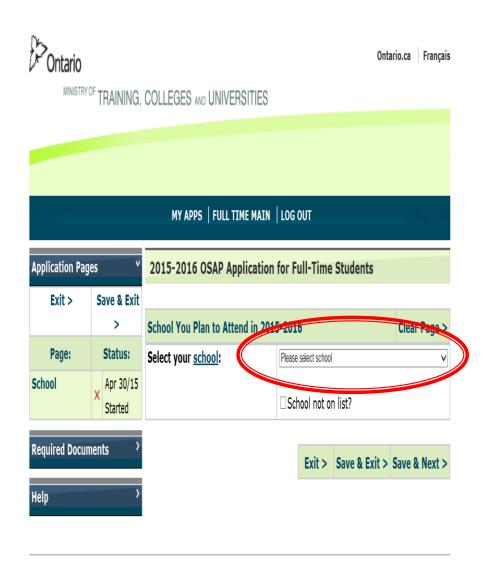

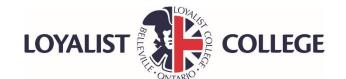

# Step 6: Search for Your Program

- Enter first word of program
- Hit Search and system will bring up all programs associated with that name

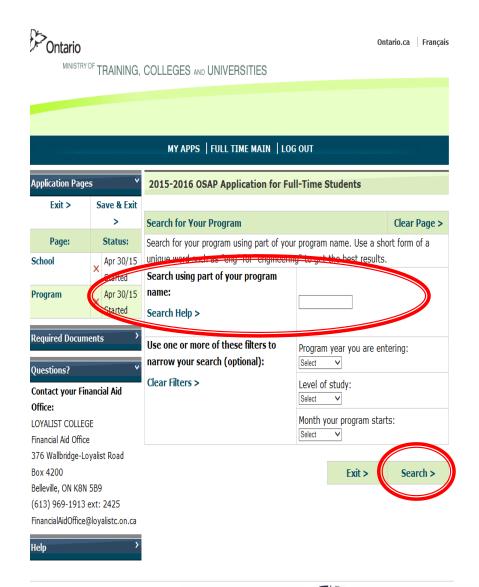

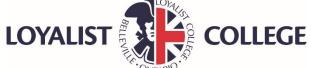

## Step 6: cont'd

 Select correct program and year of program as well as dates that applies to you

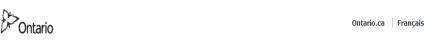

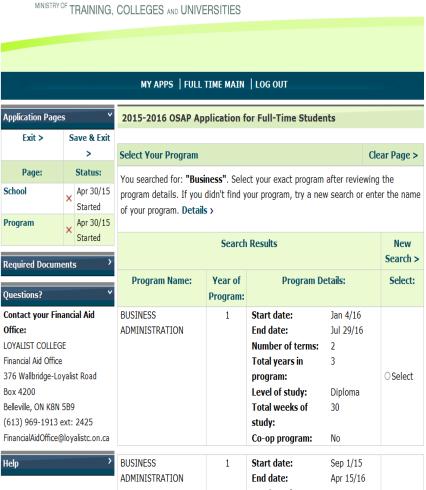

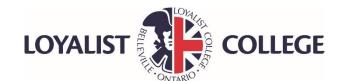

## Step 6:cont'd

- Confirm correct program
- Percentage of course load will be 100% if full time student
- Click Save & Next

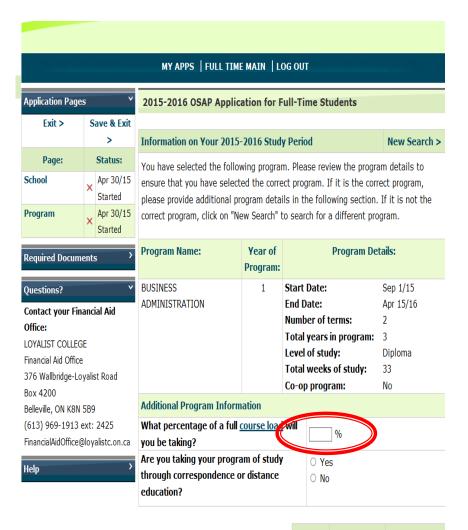

Exit > Save & Exit > Save & Next >

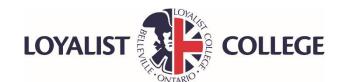

#### **Step 7: Status and Residency**

- Select your current status (single, married, separated)
- Select your Residency
- Click Save & Next

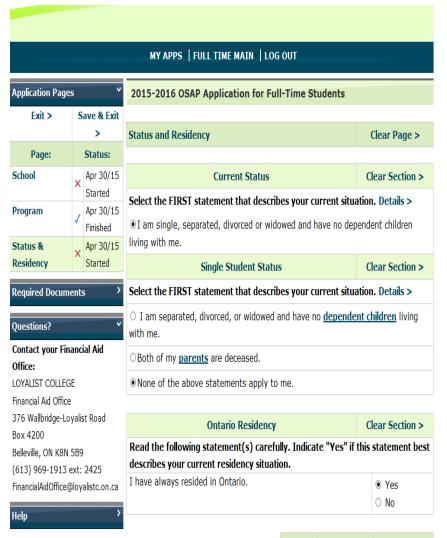

Exit > Save & Exit > Save & Next >

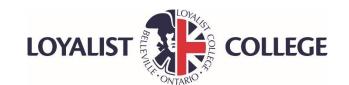

## **Step 8: Personal Information**

- Complete the questions
- Click Save & Next

#### MY APPS | FULL TIME MAIN | LOG OUT **Application Pages** 2015-2016 OSAP Application for Full-Time Students Exit > Save & Exit > Other Personal Information Clear Page > Have you ever filed for bankruptcy or Page: Status: O Yes initiated a related event? Apr 30/15 School O No Started Have you ever taken full-time O Yes **Program** Apr 30/15 postsecondary studies? O No Finished Have you ever had a student loan from O Yes Apr 30/15 Status & Canada or Ontario? O No Finished Residency Other Personal Apr 30/15 Where will you be living during most of the Started 16-week period (May 12/15 - Sep 1/15) Parent(s) Info Financial Info X before your 2015-2016 study period O Other X starts? Details > Assets Will you be living with your parent(s) Parent Info O Yes during your 2015-2016 study period? Review & O No Details > Submit Required Documents Exit > Save & Exit > Save & Next > Questions? Contact your Financial Aid Office: LOYALIST COLLEGE Financial Aid Office 376 Wallbridge-Loyalist Road Box 4200 Belleville, ON K8N 5B9 (613) 969-1913 ext: 2425

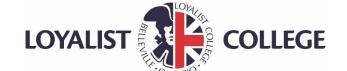

#### MY APPS | FULL TIME MAIN | LOG OUT

| Application Page            | Application Pages 2015-2016 OSAP Application for Full-Time Students                                                       |                       |                                                                                                    |           |                 |
|-----------------------------|----------------------------------------------------------------------------------------------------|-----------------------|----------------------------------------------------------------------------------------------------|-----------|-----------------|
| Exit >                      | S                                                                                                    | ave & Exit            |                                                                                                    |           |                 |
|                             |                                                                                                    | >                     | Financial Information                                                                                                    |           | Clear Page >    |
| Page:                       |                                                                                                    | Status:               |                                                                                                    |           |                 |
| School                      | X                                                                                                    | Apr 30/15<br>Started  | Income Received Before Study Period                                                                                                    | ocolyo fo | Clear Section > |
| Program                     | 1                                                                                                    | Apr 30/15<br>Finished | Estimate the amount of total gross income you expect to receive for each of the time periods below. <b>Details</b> >  Enter amounts in dollars'y. Do not enter cents or use periods or commas. If the |           |                 |
| Status &<br>Residency       | 1                                                                                                    | Apr 30/15<br>Finished | amount is not applicable or negative, enter zero (0).                                                                                                    |           |                 |
| Other Personal<br>Info      | 1                                                                                                    | Apr 30/15<br>Finished | Jan 1/15 to May 11/15 total gross income:                                                                                                    | \$        |                 |
| Financial Info              | X                                                                                                    | Apr 30/15<br>Started  | May 12/15 to Aug 31/15 total gross income:  Note: Do not include income received from Ontario                                                                                                    |           |                 |
| Assets                      | X                                                                                                    |                       | Disability Support Program, Ontario Works or Second                                                                                                    | \$        |                 |
| Parent Info                 | X                                                                                                    |                       | Career. Second Career income is to be reported as part of                                                                                                    |           |                 |
| Review &<br>Submit          | X                                                                                                    |                       | government funding in the next section.  Ontario Disability Support Program or Ontario Works during the period of May 12/15 to Aug 31/15  No                                                          |           |                 |
| Required Docum              | ent                                                                                                    | s >                   |                                                                                                    | ONO       |                 |
| Questions?                  |                                                                                                    | ٧                     | Income Received During Study Period (Sep 1/15 to 15/16)                                                                                                    | Apr       | Clear Section > |
| Contact your Fin<br>Office: | Contact your Financial Aid Office:  Estimate the amount of income you expect to receive for each of the categories below. |                       | e categories                                                                                                    |           |                 |

## **Step 9: Financial Information**

 Enter and Estimate of student's gross income for the time periods of each section

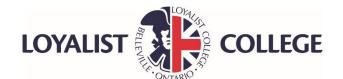

# LOYALIST COLLEGE Financial Aid Office 376 Wallbridge-Loyalist Road Box 4200 Belleville, ON K8N 5B9 (613) 969-1913 ext: 2425 FinancialAidOffice@loyalistc.on.ca

Enter amounts in dollars only. Do not enter cents or use periods or commas. If the amount is not applicable or negative, enter zero (0). Scholarships, bursaries and/or awards you expect to O Yes receive for your study period of Sep 1/15 to Apr 0 No 15/16: Details > Educational Assistance Payments from a Registered Education Savings Plan(RESP) and payments and/or O Yes interest and dividends earned on trust funds or other O No education savings plans you expect to use for your study period of Sep 1/15 to Apr 15/16: Government funding or income support you expect to O Yes receive for your study period from Sep 1/15 to Apr 0 No 15/16: Details > Employment income you expect to receive from Sep O Yes 1/15 to Apr 15/16: O No Income from all other sources, world-wide you expect O Yes to receive from Sep 1/15 to Apr 15/16, excluding O No income already reported for your above study period.

Exit > Save & Exit > Save & Next >

#### Step 9: Cont'd

- Enter Bursaries or Awards that you know you will receive during the school period
- Enter any Registered Education Savings Plans (RESP) for the school year
- Enter Government Income during school year(ODSP, CPP)
- Enter any working Income
- Click Save & Next

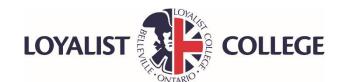

equired Documents

Contact your Financial Aid

MINISTRY OF TRAINING, COLLEGES AND UNIVERSITIES

| MY APPS   FULL TIME MAIN   LOG OUT |                                                                     |                       |                                                                                                    |         |         |           |                 |
|------------------------------------|---------------------------------------------------------------------|-----------------------|----------------------------------------------------------------------------------------------------|---------|---------|-----------|-----------------|
| Application Page                   | Application Pages 2015-2016 OSAP Application for Full-Time Students |                       |                                                                                                    |         |         |           |                 |
| Exit >                             | S                                                                   | ave & Exit            | k Exit                                                                                                    |         |         |           |                 |
|                                    |                                                                     | >                     | Asset Information                                                                                                    |         |         |           | Clear Page >    |
| Page:                              |                                                                     | Status:               | Provide the value of all of your assets, world-w                                                                                                    | wide as | of Ma   | y 12/15.  | This date is    |
| School                             | ×                                                                   | Apr 30/15<br>Started  | known as your asset valuation date. It is VERY important that you review the instructions for reporting your assets. Enter amounts in dollars only. Do not indicate |         |         |           |                 |
| Program                            | 1                                                                   | Apr 30/15<br>Finished | cents or use commas or periods. <u>Details &gt;</u> RRSPs and Other Assets as of May 12/15 Clear Section >                                                          |         |         |           | Clear Section > |
| Status &                           | 1                                                                   | Apr 30/15             | Provide information on your RRSPs and other a                                                                                                    | assets  | as of M | May 12/15 | j.              |
| Residency                          |                                                                     | Finished              | Do you have Registered Retirement Savings                                                                                                    | s Plans |         | O Yes     |                 |
| Other Personal<br>Info             | 1                                                                   | Apr 30/15<br>Finished | (RRSPs)?                                                                                                    |         |         | O No      |                 |
| Financial Info                     | 1                                                                   | Apr 30/15<br>Finished | Do you have <u>other assets</u> ?                                                                                                    |         |         |           |                 |
| Assets                             | ×                                                                   | Apr 30/15<br>Started  | Fx                                                                                                    | xit >   | Save    | & Fxit >  | Save & Next >   |
| Parent Info                        | ×                                                                   |                       |                                                                                                    | ,       |         | or Line P | ours of Hore    |
| Review &<br>Submit                 | ×                                                                   |                       |                                                                                                    |         |         |           |                 |

## **Step 10: Asset Information**

- Enter the amount of student's assets as of the date indicated
- Click Save & Next

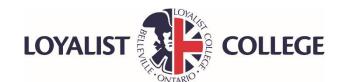

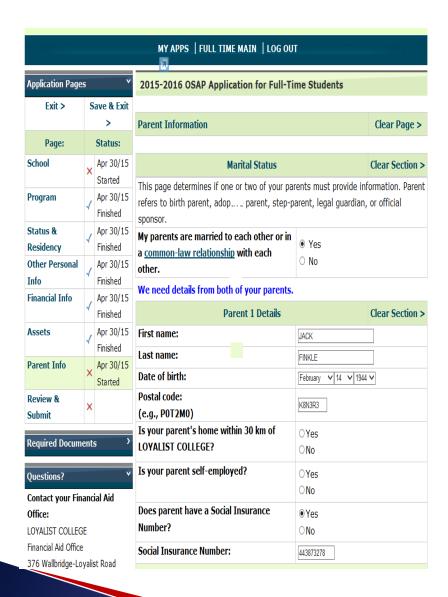

#### **Step 11: Parent Information**

Enter Parent 1 details in the required fields

(if parents are divorced/separated enter the information for the parent which you live with and their spouse if applicable)

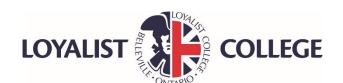

#### **Income Reported on 2014 Canadian Income Tax Return**

Enter amounts from your parent's 2014 Canadian Income Tax Return. If it has not been filed for 2014, estimate the amounts. Do not include money received through Universal Child Care, Child Tax Benefit, Ontario Child Benefit, the Rental Opportunity for Ontario Families (ROOF) Program, or the Assistance for Children with Severe Disabilities. Enter amounts in dollars only. Do not indicate cents or use commas or periods. If the amount is zero or negative, enter zero (0).

| Total income from line 150:                    | \$                    |      |
|------------------------------------------------|-----------------------|------|
| Pension income splitting >                     | <b>P</b>              |      |
| Net Income from line 236:                      | \$                    |      |
| Canada Pension Plan contribution from          | \$                    |      |
| lines 308 and 310:                             | Ψ                     |      |
| <b>Employment Insurance premiums from line</b> | ¢                     |      |
| 312:                                           | \$                    |      |
| Total tax payable from line 435:               | \$                    |      |
| Other payable amounts>                         | <b>P</b>              |      |
| I (Parent 1) authorize Canada Revenue Ago      | ency (CRA) to release |      |
| to the ministry or an authorized third party   | administrator as      |      |
| identified by the ministry information about   | my income tax returns | OV   |
| and, if applicable, other required tax payer   | information about me, | OYes |
| whether supplied by me or a third party, for   | the 2014 and 2015     | ○No  |
| taxation years.                                |                       |      |
| Complete Declarations Text >                   |                       |      |
| Other Inco                                     | me                    |      |

If your parent has other income not reported on his or her 2014 Canadian Income Tax Return enter the TOTAL value of this taxable and non-taxable 2014 income from all sources world-wide. Enter amounts in dollars only. Do not indicate cents or use commas or periods. If the amount is zero or negative, enter zero (0). **Details** >

| All other taxable and non-taxable 2014 | ¢ |
|----------------------------------------|---|
| income:                                | Ψ |

## Step 11: cont'd

 Use parent's Canadian Revenue Agency 2015 income tax return to enter the amounts (without cents) from the lines requested by OSAP

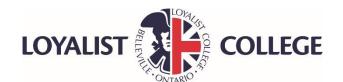

| Parent 2 Details                                                                               |             | Clear Section : |
|------------------------------------------------------------------------------------------------|-------------|-----------------|
| First name:                                                                                    | JUNE        |                 |
| Last name:                                                                                     | FINKLE      |                 |
| Date of birth:                                                                                 | June        | 3 🗸             |
| Postal code:<br>(e.g., POT2M0)                                                                 | K8N3R3      |                 |
| Is your parent's home within 30 km of LOYALIST COLLEGE?                                        | ○Yes<br>○No |                 |
| Is your parent self-employed?                                                                  | ○Yes<br>○No |                 |
| Does parent have a Social Insurance<br>Number?                                                 | ●Yes<br>○No |                 |
| Social Insurance Number:                                                                       | 444904304   |                 |
| Source of 1                                                                                    | Income      |                 |
| Does parent receive assistance from<br>Ontario Disability Support Program or<br>Ontario Works? | ○Yes<br>○No |                 |

#### **Income Reported on 2014 Canadian Income Tax Return**

Enter amounts from your parent's 2014 Canadian Income Tax Return. If it has not been filed for 2014, estimate the amounts. Do not include money received through Universal Child Care, Child Tax Benefit, Ontario Child Benefit, the Rental Opportunity for Ontario Families (ROOF) Program, or the Assistance for Children with Severe Disabilities. Enter amounts in dollars only. Do not indicate cents or use commas or periods. If the amount is zero or negative, enter zero (0).

## **Step 12: Parent 2 Information**

• Enter parent 2 Information (step parent's information is also required if Parent 1 is remarried or living common law)

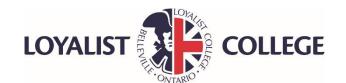

| Total income from line 150: Pension income splitting >                                                                                                    | \$                                                      |                            |  |
|----------------------------------------------------------------------------------------------------|---------------------------------------------------------|----------------------------|--|
| Net Income from line 236:                                                                                                    | \$                                                      |                            |  |
| Canada Pension Plan contribution from lines 308 and 310:                                                                                                    | \$                                                      |                            |  |
| Employment Insurance premiums from line 312:                                                                                                    | \$                                                      |                            |  |
| Total tax payable from line 435: Other payable amounts>                                                                                                    | \$                                                      |                            |  |
| I (Parent 2) authorize Canada Revenue Agency (CRA) to release to the ministry or an authorized third party administrator as identified by the ministry information about my income tax returns and, if applicable, other required tax payer information about me, whether supplied by me or a third party, for the 2014 and 2015 taxation years.  Complete Declarations Text > |                                                         |                            |  |
| Other Inco                                                                                                    | me                                                      |                            |  |
| If your parent has other income not reported of Tax Return enter the TOTAL value of this taxal all sources world-wide. Enter amounts in dolla commas or periods. If the amount is zero or no                                                                                                    | ble and non-taxable 2014<br>rs only. Do not indicate ce | income from<br>ents or use |  |
| All other taxable and non-taxable 2014 income:                                                                                                    | \$                                                      |                            |  |
| I cannot provide the information for Parent                                                                                                    | 2. Details >                                            |                            |  |

## Step 12: cont'd

- Enter parent 2 Income ( step parent's information is also required if Parent 1 is remarried or living common law)
- Click Save & Next

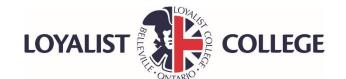

| LAIL /                 | 3 | Save & LAIL           |  |
|------------------------|---|-----------------------|--|
| Page:                  |   | Status:               |  |
| School                 | 1 | Apr 30/15<br>Finished |  |
| Program                | 1 | Apr 30/15<br>Finished |  |
| Status &<br>Residency  | 1 | Apr 30/15<br>Finished |  |
| Other Personal<br>Info | 1 | Apr 30/15 Finished    |  |
| Financial Info         | 1 | Apr 30/15<br>Finished |  |
| Assets                 | 1 | Apr 30/15<br>Finished |  |
| Parent Info            | 1 | Apr 30/15<br>Finished |  |
| Review &<br>Submit     | X | Apr 30/15<br>Started  |  |

#### Required Documents

#### Contact your Financial Aid

Office:

**Questions?** 

Financial Aid Office 376 Wallbridge-Loyalist Road Box 4200

Belleville, ON K8N 5B9 (613) 969-1913 ext: 2425

Financial Aid Office @loyalistc.on.ca

#### Review and Submit

#### Finished and ready to submit?

#### Check to ensure all information is accurate.

After you submit, any changes need to be made in writing to your financial aid office. You may also have to provide documentation.

#### Details >

#### **Review required documents**

Check out the documents you must provide. You'll be able to print your personalized forms after you submit.

#### List of your document

#### Select "Submit >"

We'll check to ensure that you haven't forgotten to fill anything out. If OK, you will then be able to:

- · Get an estimate available mid-May
- Print your personalized forms Details >
- Check the status of your application Details >

#### Need more time?

If you're not ready to submit you can come back later to make changes. Your application will stay on file for 45 days from the date you last updated it. Remember there are deadlines to apply. **Details** >

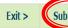

# Application

**Step 13: Review and Submit** 

- Review application and verify correct information
- Click Submit
- Any changes after submitting application, must be made in writing to Financial Aid office at your University/College

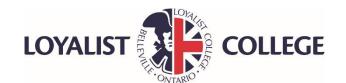

#### **Required Documents**

Deadline Dates >

▶ Printing Problems? >

▶ Uploads >

#### **Personalized Forms:**

You said ► I'll print them myself What are my options?

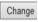

| Document:                                             | What to Do:                                                                 | Date:     | Action:    |
|-------------------------------------------------------|-----------------------------------------------------------------------------|-----------|------------|
| Proof of Academic<br>Progress                         | Submit to your financial aid office.  Details >                             | Apr 30/15 |            |
| Your Declaration and<br>Signature Pages               | Print then either upload or submit to your financial aid office.  Details > | Apr 30/15 | Print/Save |
| Parents' Declaration and<br>Signature Pages           | Print then either upload or submit to your financial aid office.  Details > | Apr 30/15 | Print/Save |
| Master Student Financial Assistance Agreement (MSFAA) | Print and submit to designated Canada Post Outlet Details >                 | Apr 30/15 | Print/Save |

#### **Step 15: Submit Documents**

- Print the Master Financial Assistance
- Agreement(MSFAA),
   Signature &
- Consent Declaration Pages

 Enter OSAP login password to have Access to print the documents

Frouble You can request (1 time
printing? only) that a set be
 mailed to you

Details >

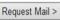

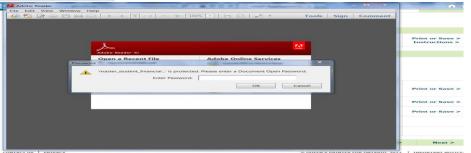

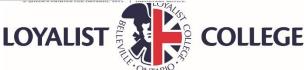

## Sample Master Student Financial Assistant Agreement

- Submit the MSFAA in person to a designated Canada Post
- Bring your Social Insurance Card, Government Issued Photo ID, and banking Information
- Search for Designated Canada Post Outlets at www.canlearn.ca

#### OR

 Mail the MSFAA to the NSLC with copies of required ID's to the address indicated (mailing can take 2-3 weeks to process)

| Canada Don                                                                                                    | MSFAX.#                                                                                                    |
|----------------------------------------------------------------------------------------------------|----------------------------------------------------------------------------------------------------|
| Master Student Financial Assistar                                                                                                    | nce Agreements ON                                                                                                    |
| for Canada and Ontario                                                                                                    |                                                                                                    |
| Part A: YOUR BAY OKSAN FOR Pull Name of Student and Mailing Address:                                                                                                    | Oute of Birth: (YYYYMMIDD)   Social Insurance Number:                                                                                                    |
| TERRY LEE                                                                                                    |                                                                                                    |
| 1234 MSSSSAUGA NO.                                                                                                    | 1990/01/01                                                                                                    |
| ON LOUICE                                                                                                    | Personent Address:                                                                                                    |
| CANADA                                                                                                    | TERRY LEE                                                                                                    |
| Area Code and Telephone Number:                                                                                                    | 1234 MISSISAUGA RD.                                                                                                    |
| (905)1231234                                                                                                    | 0N,U3U36                                                                                                    |
|                                                                                                    | STANCE AGREEMENTS FOR CANADA AND ONTARIO THE SEQUENCE HIGH CONTROLS THAT DEFINE YOUR TIPMS AND RESPONSIBILITIES UNDER THE TOLONING DATE.                                                                                                    |
| Part A: Your information (as in<br>Part 6: Moster Student Financi<br>Part C: Electronic Funds Trans<br>Part D: Advinceledgement and<br>Part E: MGFAA-Calcano Terms<br>Part F: MGFAA-Crisano Terms                                                                                                    | oa Assistance Agreements for Canada and Ontario<br>ster<br>8 Recurred Dignature<br>a and Conditions                                                                                                    |
| The MDFAA-Canada governs your rights and res<br>MDFAA-Ontains governs your rights and respons<br>Ontains Lender.<br>By signing Part O below, you agree to the Ter                                                                                                    | sponsitivities with respect to the Financial Assistance you receive from Canado. 1<br>solidies with respect to the Financial Assistance you receive from Ontario and the<br>transport Conditions of the MEEU Canada was MEEU. Condition                                                                                                    |
|                                                                                                    | this and Conditions of the Markot Cardon and Markot Orland.                                                                                                    |
|                                                                                                    | nce (as defined in sections & and F2) disbursed under the MSFAA-Canada and the                                                                                                    |
| The approved amounts of any Financial Assistan<br>MCFAA-Ontano will be electronically deposited in<br>jointhy. Electronic withdrawas may also be made                                                                                                    | note (as defined in sections it and if 2) disbursed under the MCFAA-Canada and if not your dark account as entered selos, which must be held in your harms. solely in from this bank account when your payments are triggered as the section It 50 count information, disbursement of infrancial Assistance to you under the MCFAAI-Canada, may not proceed.                                                                                                    |
| The approved amounts of any Financial Assistant MCFAA-Chatro set to electronically deposited is jointle. Electronic libe electronically deposited is jointle. Electronic settled away may also be made leading Fally. If you find to provide your bank also electronic Fally. If you find to provide your bank and be oliviped, and for the purposes of the MCFAA-Please complete the following bank information thanks trunker. Serie (C)                                                                                                    | note (as defined in sections it and if 2) disbursed under the MCFAA-Canada and if not your dark account as entered selos, which must be held in your harms. solely in from this bank account when your payments are triggered as the section It 50 count information, disbursement of infrancial Assistance to you under the MCFAAI-Canada, may not proceed.                                                                                                    |
| The approved amounts of any Financial Assistant MDFAA-Ontains will be electronically deposited is point. Electronic stiffcrases and any late be made lackfish F(b). If you fail to provide your bank also be distinged, and for the purposes of the MDFAA. Please complete the following bank information to the provide of the MDFAA. Please complete the following bank information to the provide of the MDFAA.                                                                                                    | noic jus defined in sections it and if 2; disbursed under the MCFAA-Canada and into your duris account as entered below, enter must be need in your name, solely a from this bank account when your playments are triggered, as per section if seriount information, accurate efficiency disbursered if inflampair Assistance to you under the MCFAAs con or affaith a void cheque.  Account furnished firther to bottom of persons cheque:                                                                                                    |
| The approved amounts of any Financial Assistant MCPAA-Ortano sits be electronically deposited to gone. Excitoring intributation and page to make a complete the proposes of the MCPAA-Please complete the following bank information to accept the proposes of the MCPAA-Please complete the following bank information than and Address of Financial Institution.  Part D: ACKNOWAL EDGMENT AND REQUIRED THE MCPAA-CHAINS and the MCPAA-Chains and the MCPAA-Chains and the MCPAA-Chai | noic jus defined in sections it and if 2; disbursed under the MCFAA-Canada and into your duris account as entered below, enter must be need in your name, solely a from this bank account when your playments are triggered, as per section if seriount information, accurate efficiency disbursered if inflampair Assistance to you under the MCFAAs con or affaith a void cheque.  Account furnished firther to bottom of persons cheque:                                                                                                    |
| The approved amounts of any Financial Assistant MCPAA-Chrane will be electronically deposited in purely. Excitoring electronically deposited by purely. Excitoring electronically deposited by purely and the major and an electronic electronic e | noe (as defined in sections & and F.2) disbursed under the MCPAA-Canada and the toy your dark account as entered by any which must be held in your hanks, street from the back account when your payments are triggered as you shore the latter Asia Canada, and it post that back account when your payments are triggered as you shore the latter Asia Canada, any not proceed.  Canada, may not proceed.  Account humber district to bottom of persons checus:  1.  D BIGNATURE  The process that govern your Financial Assistance. Neither MCPAA specified the back of the canada Assistance and the canada account to the canada account to the canada ac |

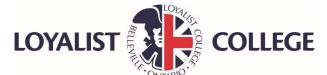

## **Sample Parent Signature Pages**

- Parent(s) can make changes on the parents information
- Cross out the incorrect information and write the correct information using a pen only.
- The corresponding parent will have to write their initials next to the changes made as shown in example

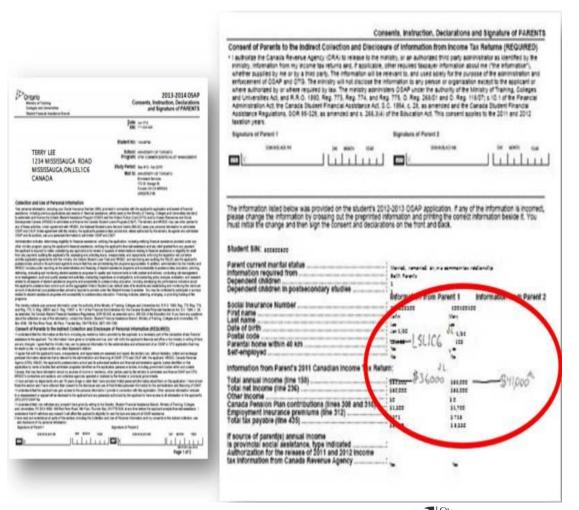

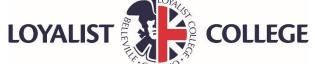

## What's Next

- Submit all supporting documents including Signature, Consent and Declarations to the OSAP/Financial Aid office at school you will be attending or upload directly on the OSAP website
- Submit the MSFAA to a designated Canada Post Office or mail to the NSLC with required ID's
- Visit or email your OSAP office if any changes to the OSAP application after you have submitted
- Check for a Notice of Assessment to arrive by email or mail

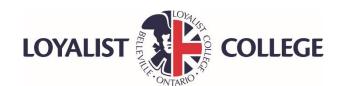

## It is the Student's Responsibility to:

- Maintain at least 60% course load (40% course load for students with documented permanent disabilities) for every semester
- Remain in good academic standing at the College/University
- Consult with a Financial Aid Advisor in your OSAP office if you are considering dropping courses or need any changes made to your OSAP application

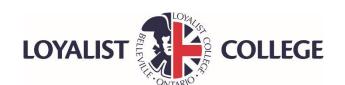

## **Frequently Asked Questions**

#### What is the difference between a loan and grant?

• The main difference between a loan and grant is that a grant is a nonrepayable sum of money. OSAP is a needs based assistance program which provides loans and grants.

# What if I do not have contact with my parents and want to apply for OSAP?

• Parental Information is required on the OSAP application until a student has been out of high school for 4 years. Specific appeals based upon extenuating circumstances can be considered. Contact a Financial Aid Advisor for appeal clarification before submitting your OSAP application.

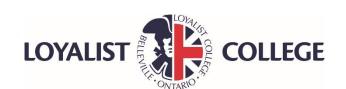

## **Frequently Asked Questions**

#### What if I am looking for a job but haven't found one yet?

• Answer the OSAP questions based on your situation as of when you apply. Contact a Financial Aid Advisor when you find a job to update your income. Additional Income may result in a reassessment of your OSAP funding

#### What is the last day to Apply for OSAP?

• The last day to apply for OSAP is 60 days before the end of your study period. However, **APPLY EARLY** in order to receive your funding early to help pay your educational costs.

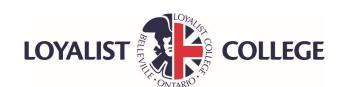

# Watch for Many Changes to OSAP Program in the 17/18 School Year

 More Grants and More Students will be Eligible

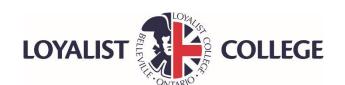

## **Other Resources**

- Summer Savings
- Awards/Bursaries (schools, employers, parents employers)
- Loyalist(or other) Awards and Bursaries
- Student Line of Credit from Bank
- Part-time work at College/University
- Family
- <u>www.yconic.ca</u>
- <u>www.campusaccess.com</u>
- www.scholarshipscanada.com

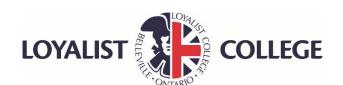